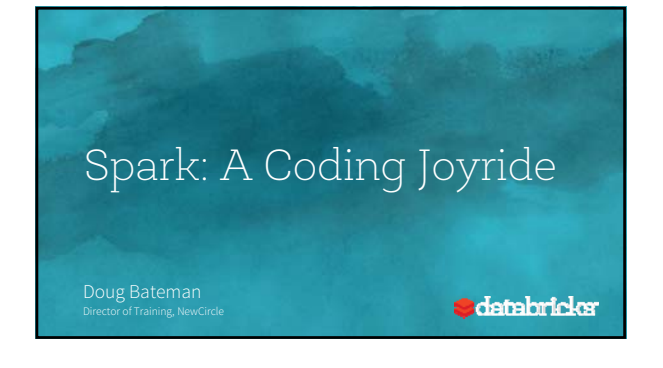

## Objectives

- Show Spark's ability to rapidly process Big Data
- Extracting information with RDDs
- Querying data using DataFrames
- Visualizing and plotting data • Create a machine-learning pipeline with Spark-ML and MLLib.
- We'll also discuss the internals which make Spark 10-100 times faster than Hadoop MapReduce and Hive.

talastelus

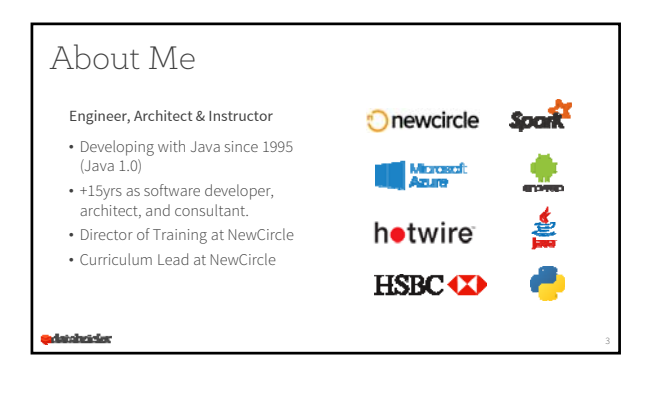

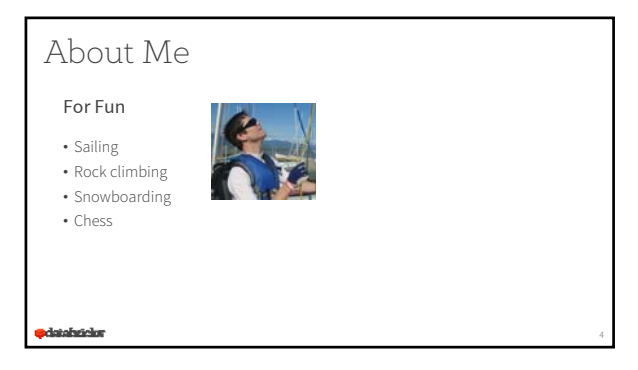

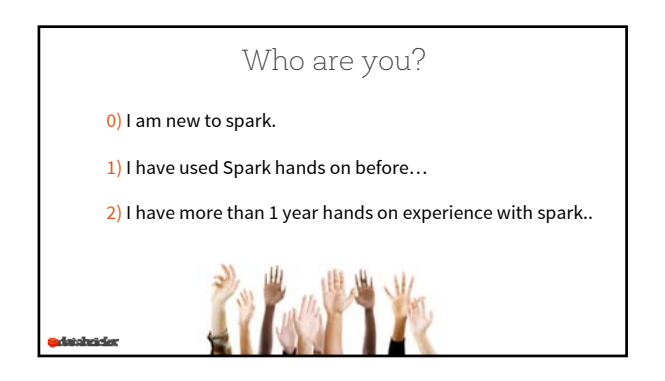

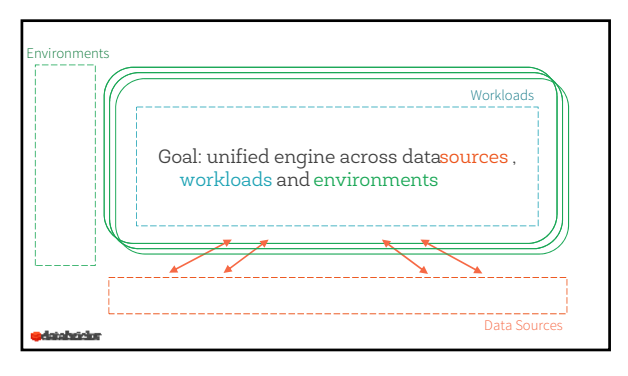

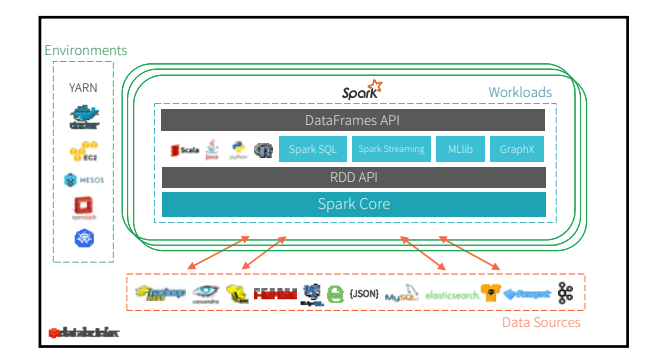

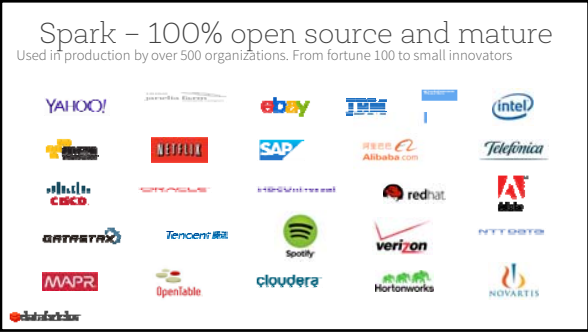

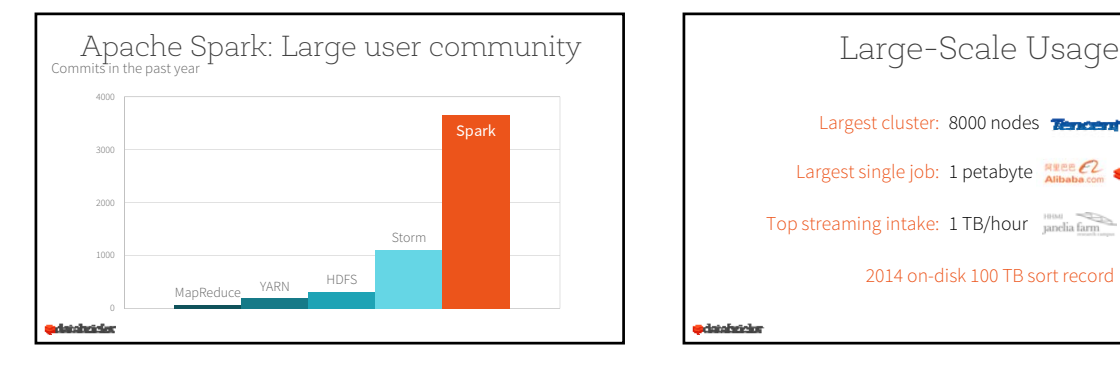

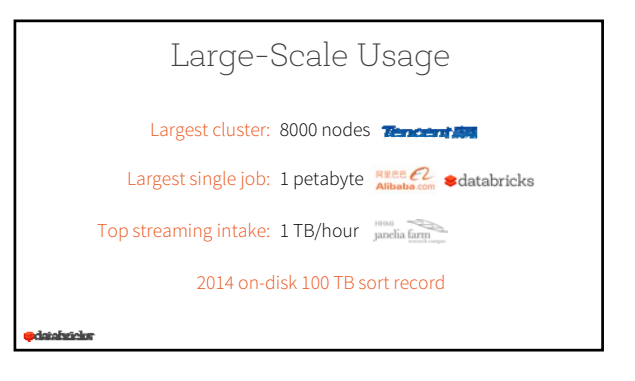

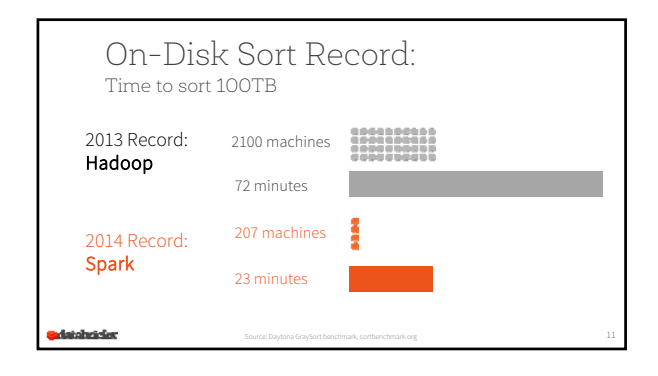

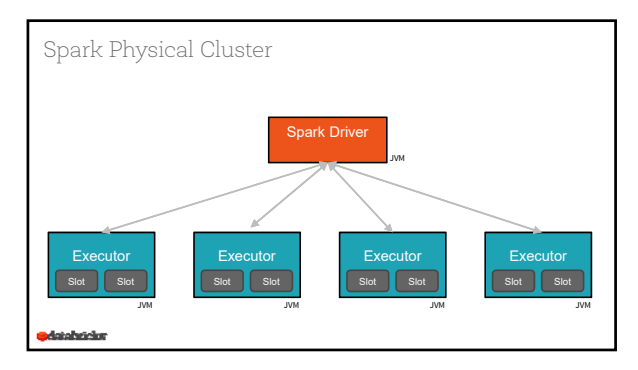

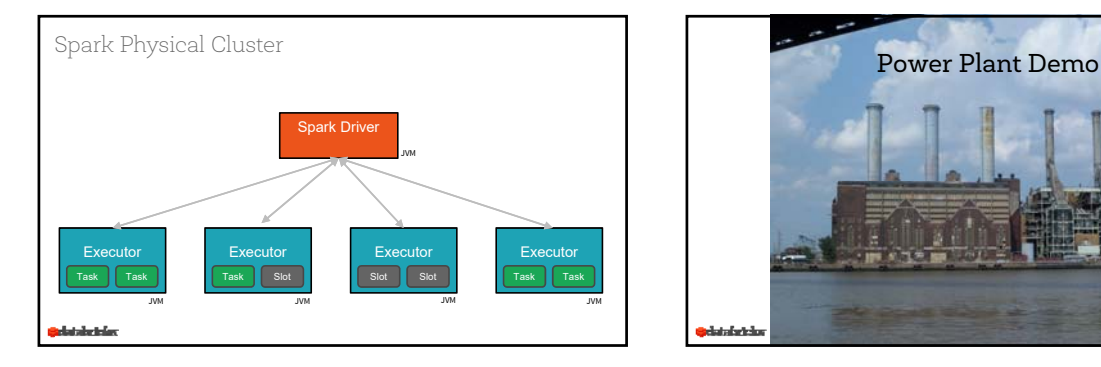

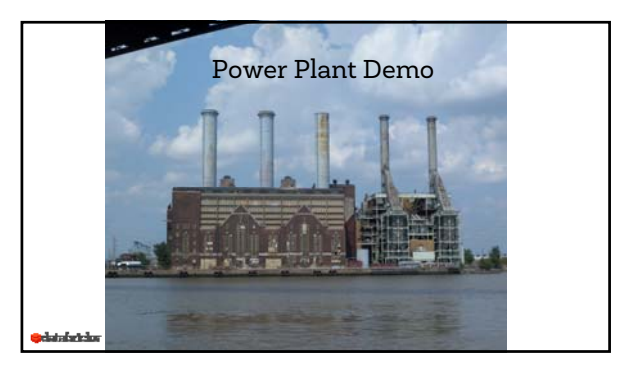

**Use Case:** predict power output given a set of readings from various sensors in a gas-fired power generation plant

## **Schema Definition:**

AT = Atmospheric Temperature in C V = Exhaust Vacuum Speed AP = Atmospheric Pressure RH = Relative Humidity PE = Power Output *(value we are trying to predict)*

1. ETL 2. Explore + Visualize Data 3. Apply Machine Learning **Steps:** 

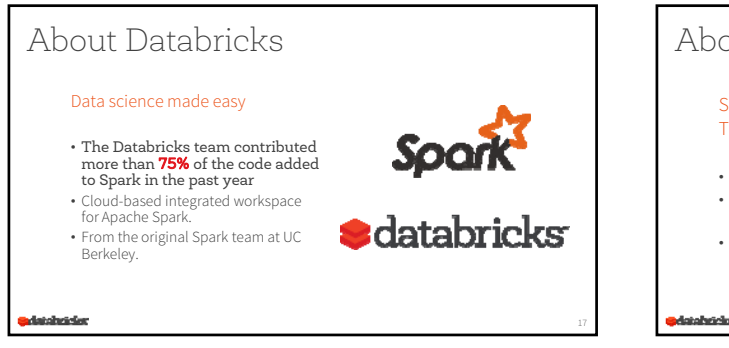

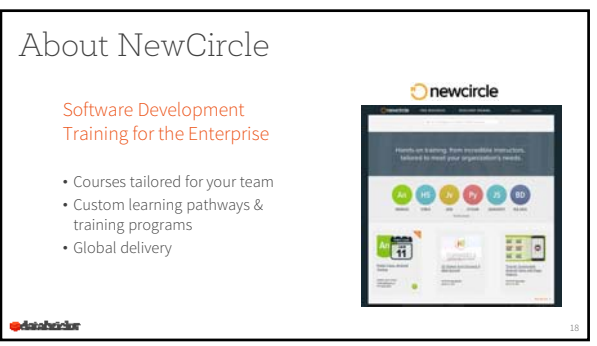

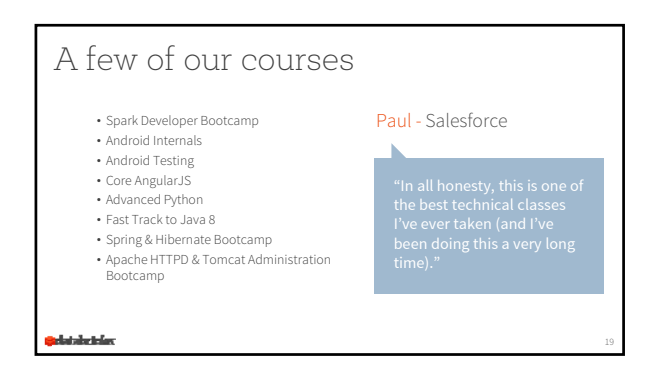

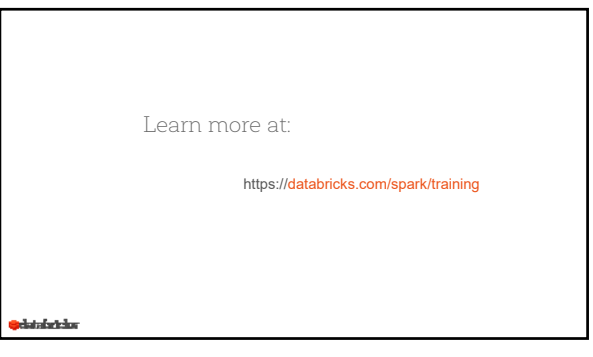

## Thanks!

Visit: bit.ly/spark-bootcamp 30 Day Free Trial of Databricks

Visit: https://newcircle.com/spark Promo Code: QCON15 15% off Spark Developer Bootcamp Training

databuidan

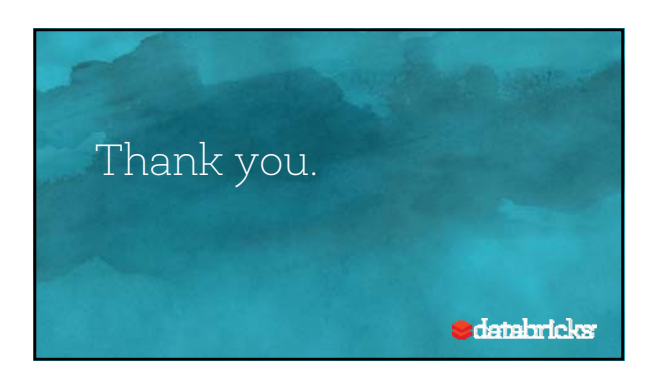

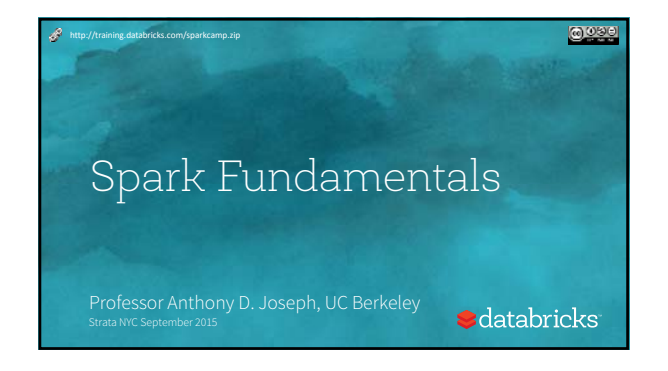

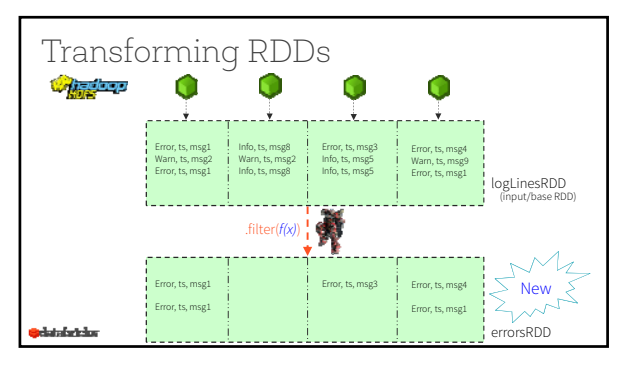

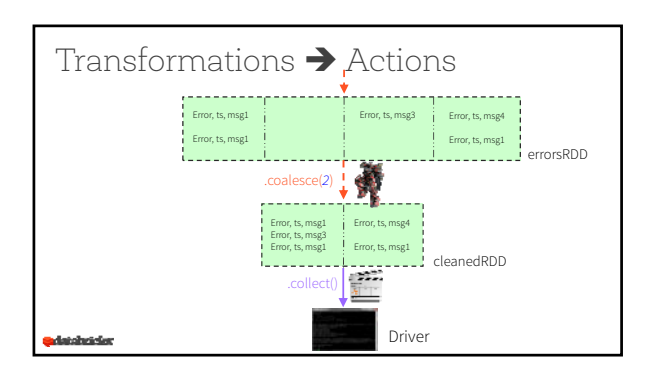

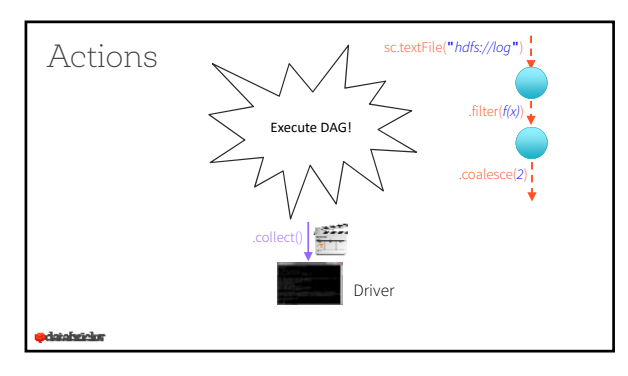

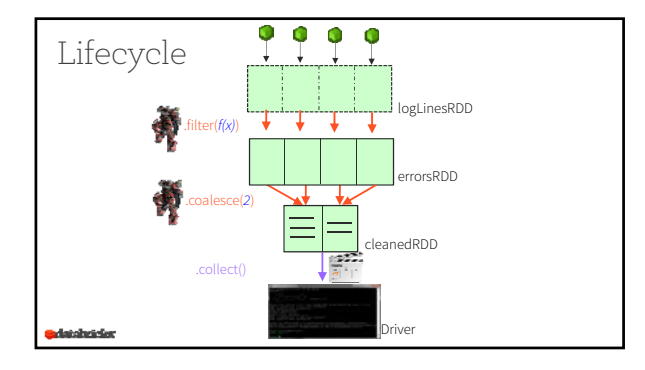

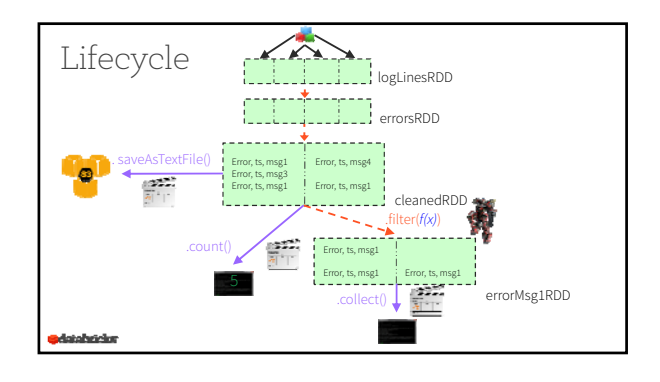

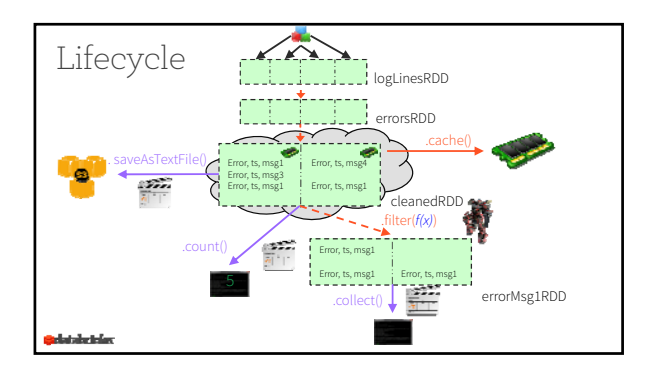

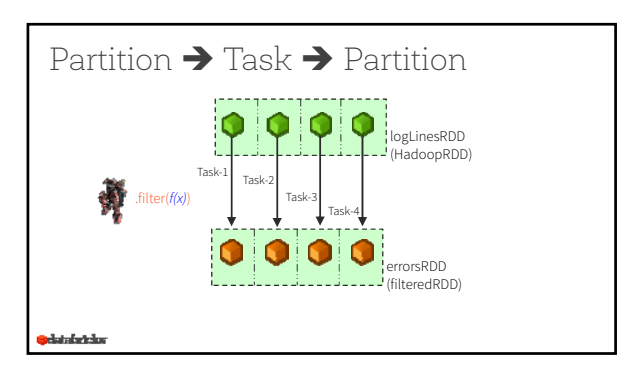

## Lifecycle of a Spark Program • Create input RDDs from external data • … or parallelize a collection in your driver program End of Spark • Use transformations to lazily transform them and create new RDDs • … using transformations like filter() or map() Fundamentals Module• Ask Spark to cache() any intermediate RDDs that will be reused • Execute actions to kick off a parallel computation • … such as count() and collect() • Optimized and executed by Spark  $\blacktriangleright$  databricks